or

9

Remote control is a reader that supports text that have these three characteristics: **multiple reading paths**, **chunked text**, and some kind of **linking mechanisms**.

## Technotexts

As a starting point, on the website, you will find a diversity of open versions of emprty codes, wich you can fill in to create your stories. However, you can also create your own, unique code, to fit your story.

The protocole is simple :

## a KNOB, a SLIDER, a SWITCH.

The and the ranging from 0 to 1023.

Here are some options of easy ways to divide 1023 :

each recieve values

F

2

The device also has an input entry,

This modularity allows you to play with information hiding, and revealing, by encapsulating different codes whether the module is recieving an input or not.

From there, you can divide divide tyour text in as many ways as you wish by using the IF / ELSE IF condition (It works just the same way for the **SLIDER**)

Once you're familiar with the organization scheme, you're free to play around with it and create your own stories by combining it all together :

ECT, ECT...

On the website, you will also find 5 previously written little stories, each exploring different modalities and interests.

You just have to copy and paste them in the Loop section of your code, upload your new code on the hardware, and play the story, like a DVD.

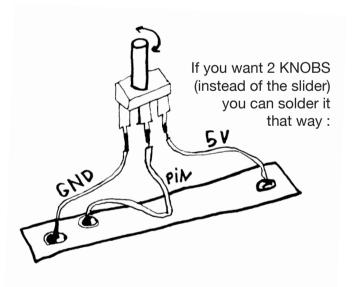